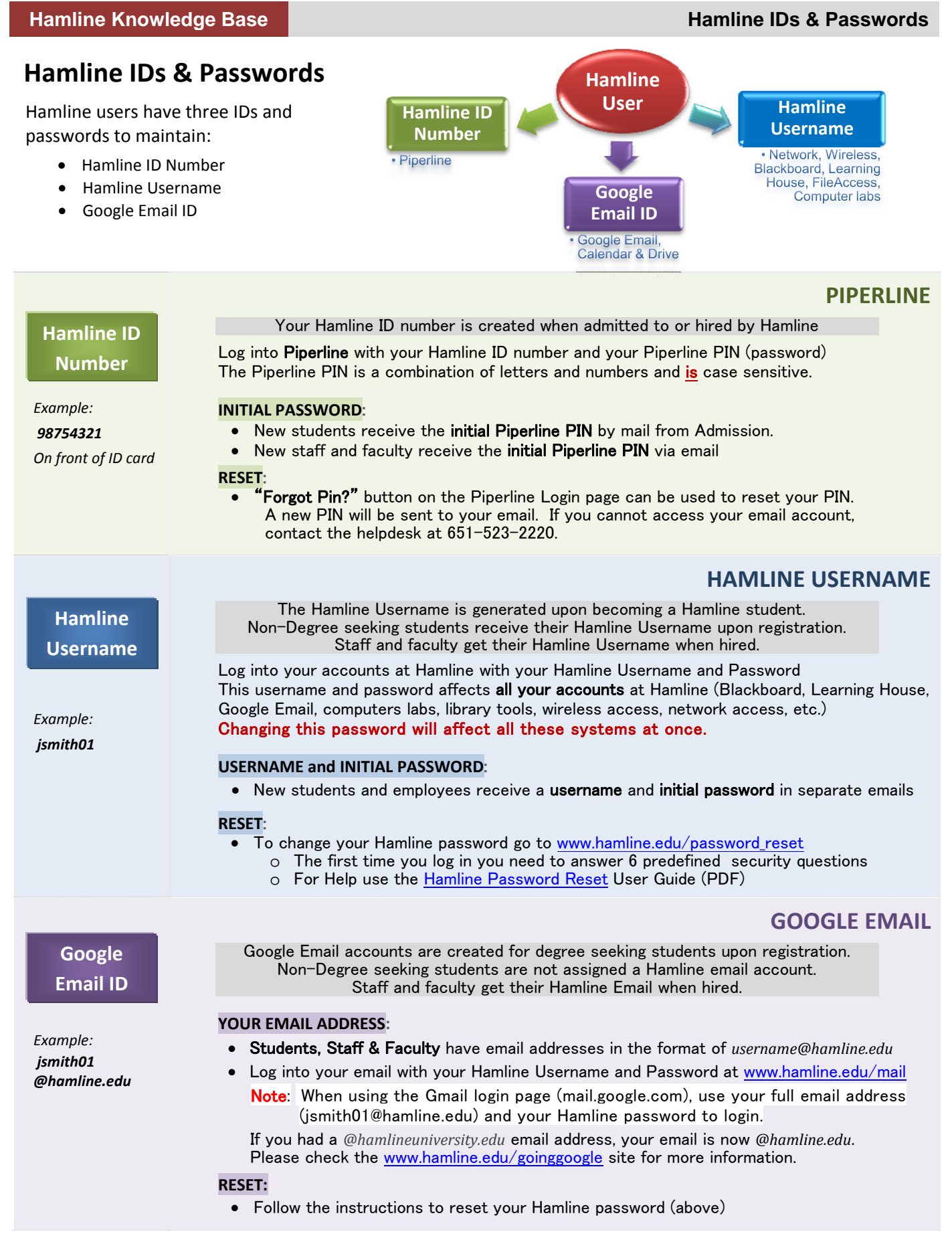

More detailed information can be found at: **www.hamline.edu/ITS** and **www.hamline.edu/get\_started\_guide.html Need Help?** Contact the **ITS Helpdesk** at (651) 523.2220 or email itshelp@hamline.edu